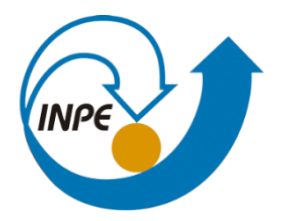

# MINISTÉRIO DA CIÊNCIA, TECNOLOGIA, INOVAÇÕES E COMUNICAÇÕES **INSTITUTO NACIONAL DE PESQUISAS ESPACIAIS**

# **Laboratório 3: Modelo Numérico de Terreno (MNT)**

# **Gilberto Eidi Teramoto Oliveira - 484882/2021**

**SER-300 - Introdução ao Geoprocessamento**

#### **1. Exercício 1 - Definindo o Plano Piloto para o Aplicativo 1**

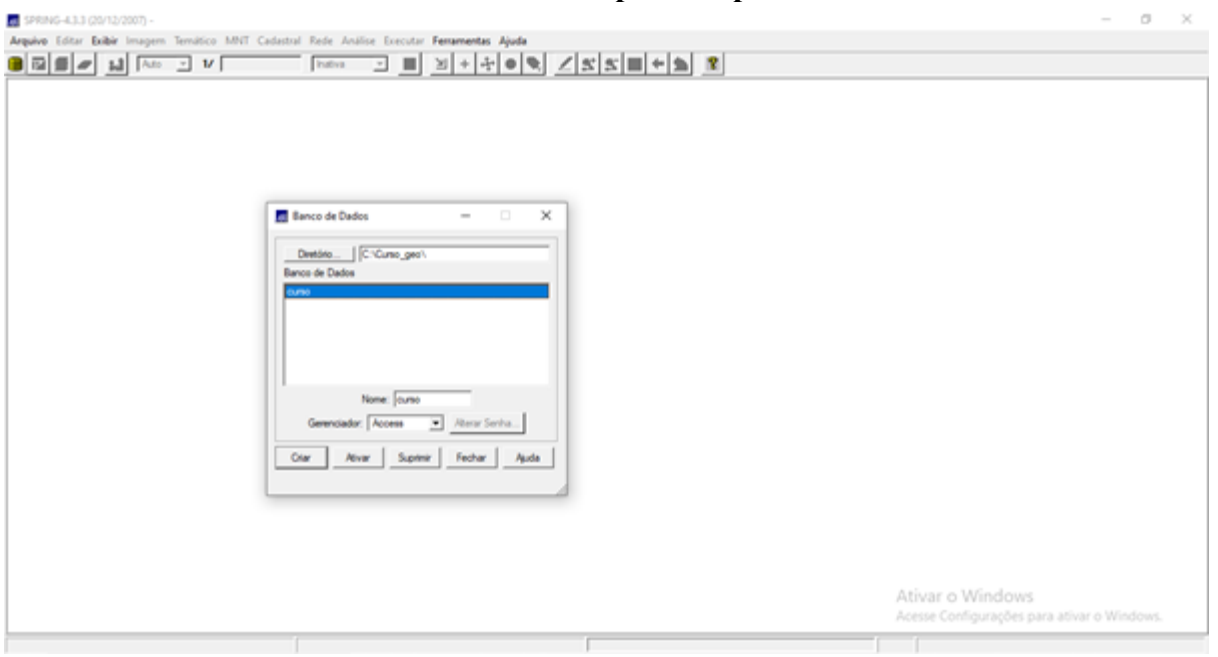

# **Exercício 2 - Importação amostras de modelo numérico de terreno**

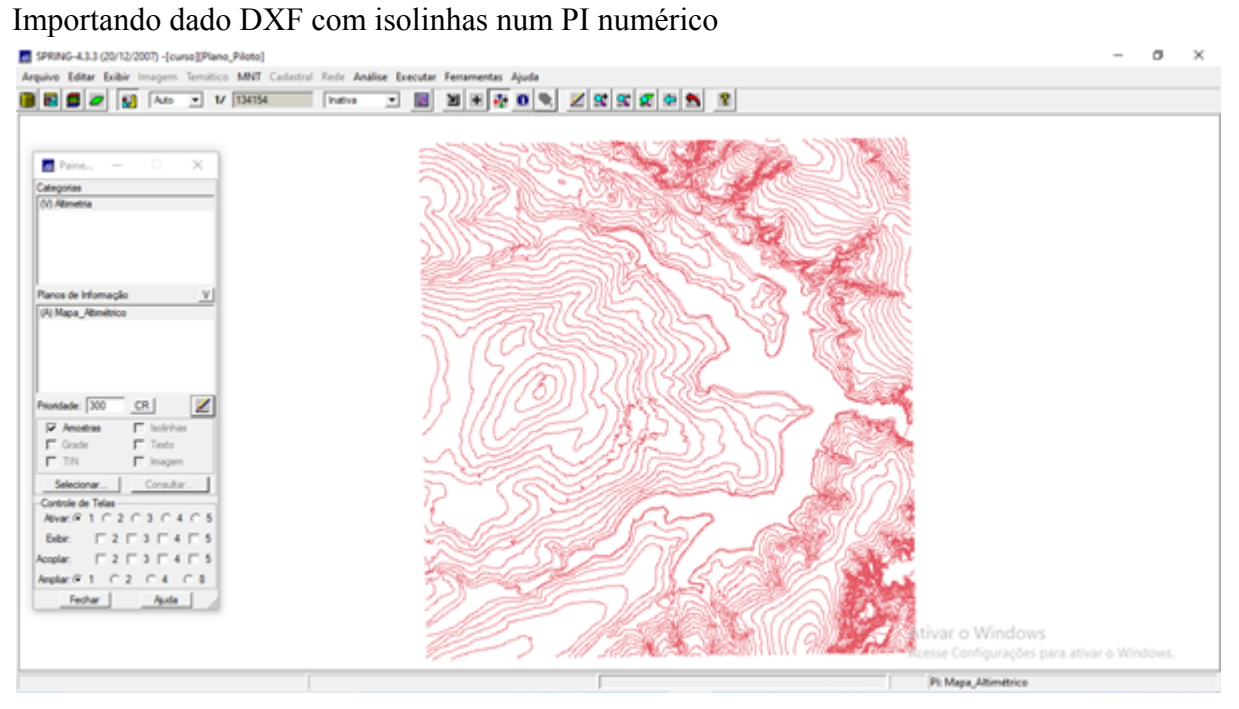

#### Importação de Pontos

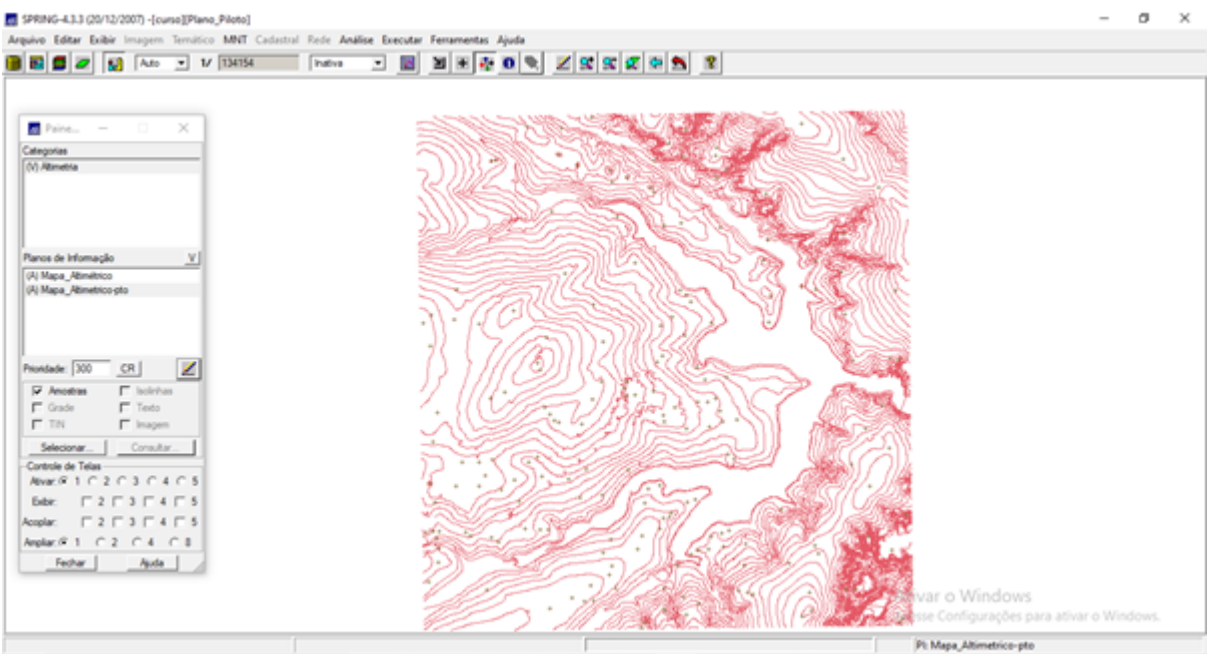

#### SPRING-4.3.3 (20/12/2007) -[curso][Plano\_Piloto]  $\sigma$  $\boldsymbol{\times}$  $\frac{\mathbf{B} \mathbf{E} \mathbf{B} \mathbf{B} \mathbf{B}}{\mathbf{E} \mathbf{B} \mathbf{B}} = \frac{\mathbf{B} \mathbf{E} \mathbf{B} \mathbf{B} \mathbf{B}}{\mathbf{A} \mathbf{B} \mathbf{B} \mathbf{B}} = \frac{\mathbf{B} \mathbf{B} \mathbf{B} \mathbf{B} \mathbf{B}}{\mathbf{A} \mathbf{B} \mathbf{B} \mathbf{B} \mathbf{B} \mathbf{B} \mathbf{B} \mathbf{B} \mathbf{B} \mathbf{B} \mathbf{B} \mathbf{B} \mathbf{B} \math$  $\overline{\mathbf{a}}$  Pains ۵ Calegorias<br>| N. James Planos de Informação  $\mathbf{v}$ (A) Mapa\_Atimétrico<br>(AT) Mapa\_Atimetrico pto Prontade: 200  $CR$  $\mathbb Z$  $\begin{array}{l} \hline \textbf{F} \text{ Arooten} \\ \textbf{F} \text{ Gode} \\ \textbf{F} \text{ TN} \end{array}$  $\begin{array}{c}\n\hline\n\hline\n\Gamma & \text{both}\n\end{array}$ Selectorar... | Consultar.  $\overline{1}$ Controle de Telas<br>Alivan R 1 ( 1 2 ( 1 3 ( 1 4 ( 1 5 bec F2F3F4F5<br>Replace F2F3F4F5 .<br>Acaplar  $\mathsf{height}(\mathsf{S}, 1\mathrel{{\;\ensuremath{\cdot}}\;} \mathsf{C}, 2\mathrel{{\;\ensuremath{\cdot}}\;} \mathsf{C}, 4\mathrel{{\;\ensuremath{\cdot}}\;} \mathsf{C}, 1$ Fechar | Auda | A Ativar o Windows Acesse Configurações para ativar o Windows Pt Mara Altimatrico etc.

#### Passo 3 - Gerar toponímia para amostras

# **Exercício 3 - Edição de modelo numérico de terreno**

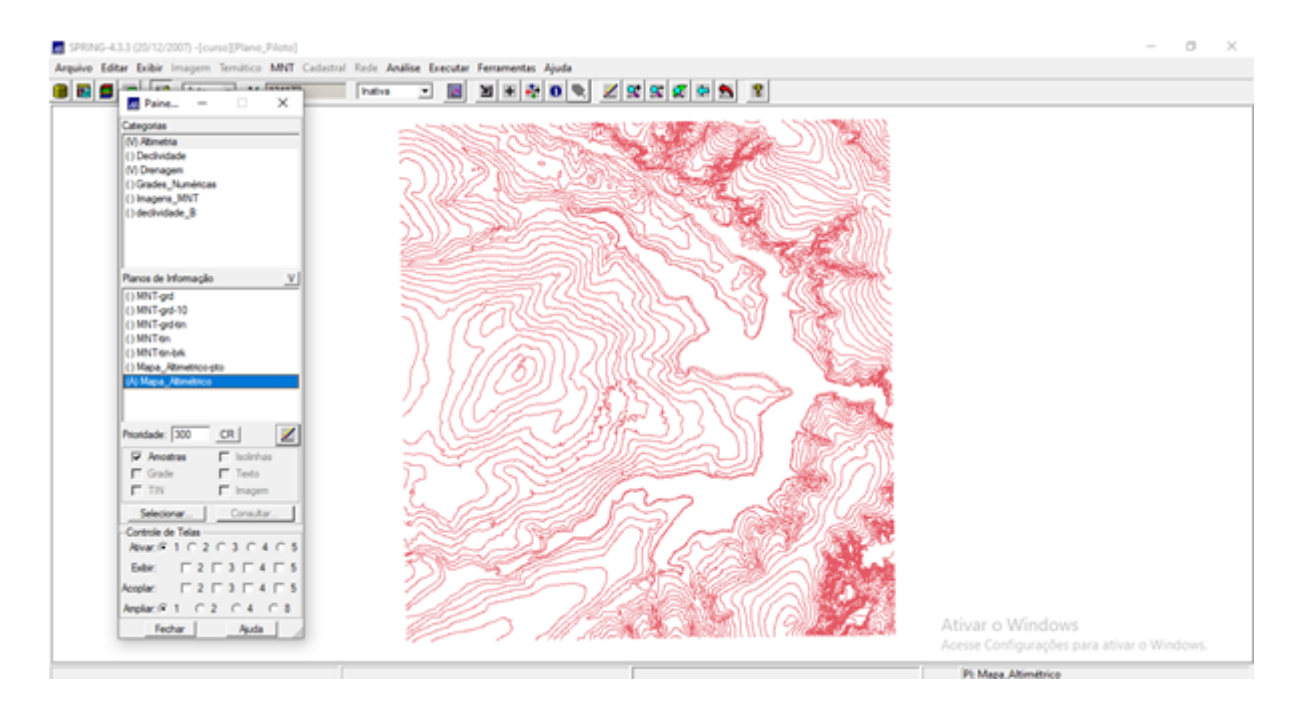

#### **Exercício 4 - Gerar grade triangular com e sem linha de quebra**

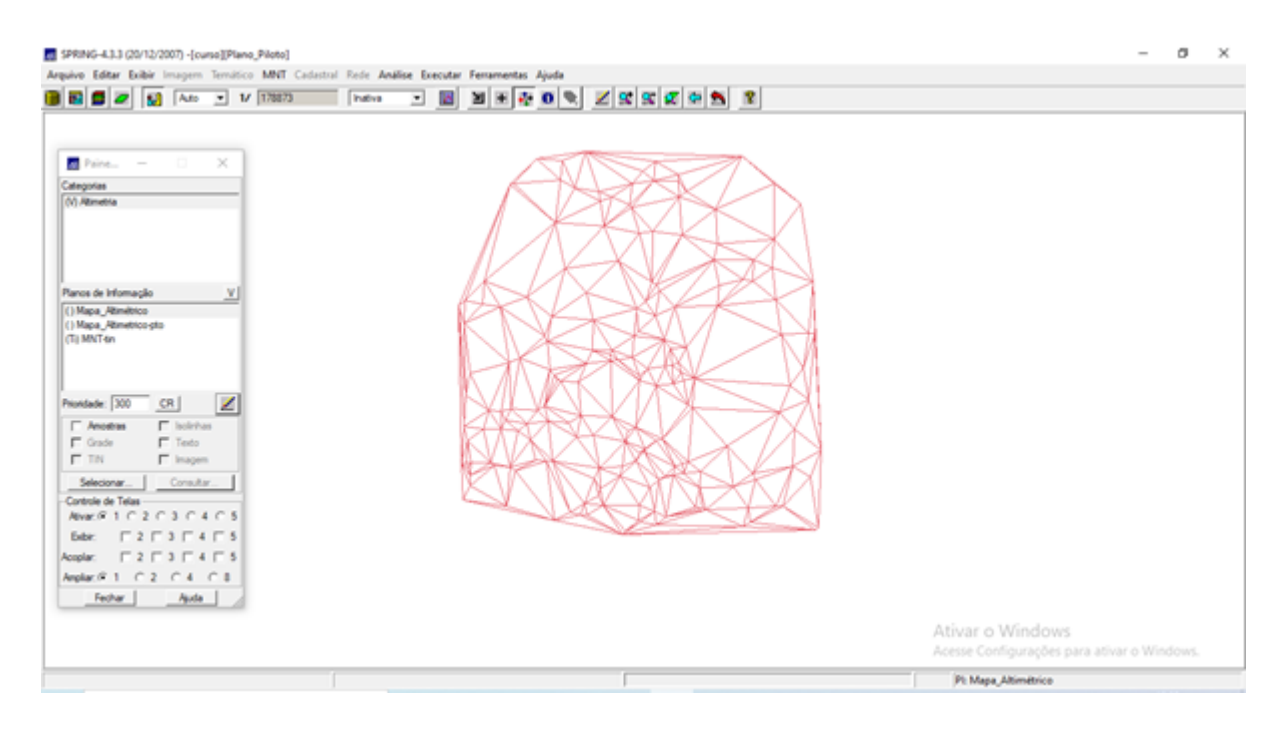

### Com Linha de Quebra

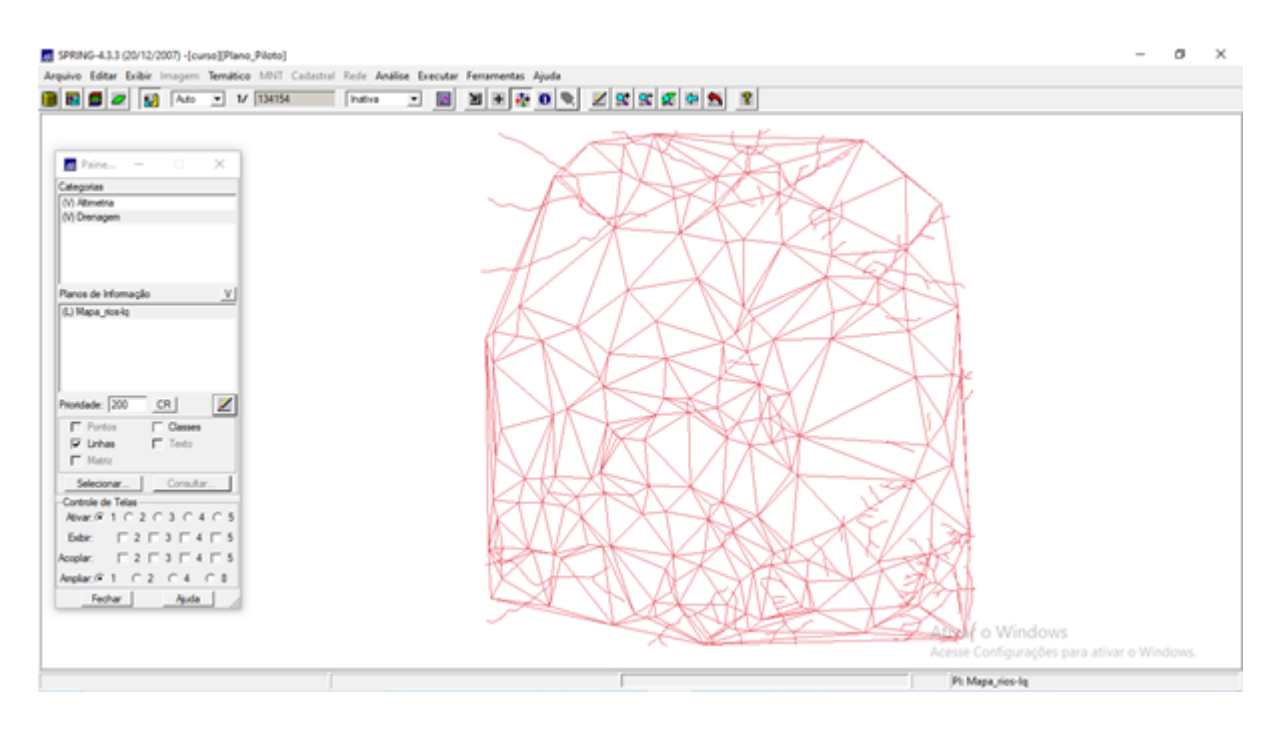

Passo 2 - Gerar grade triangular utilizando o PI drenagem como linha de quebra

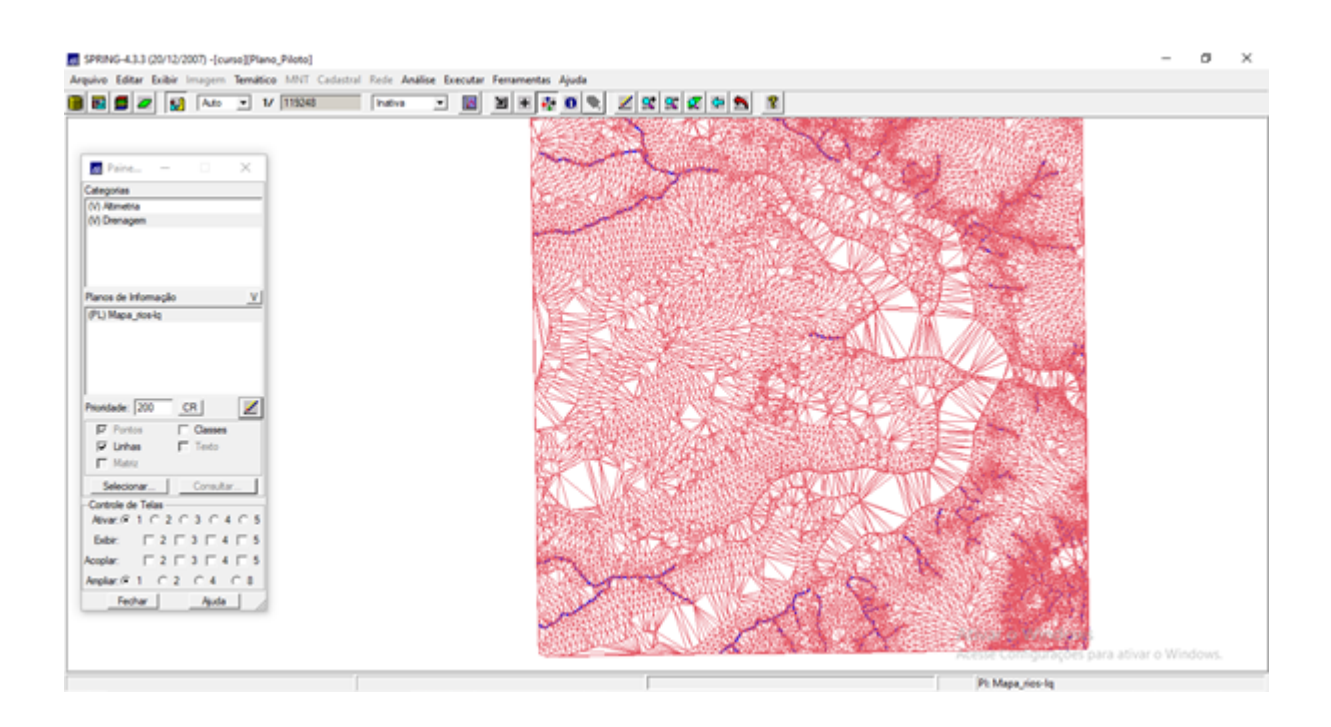

#### **Exercício 5 - Gerar grades retangulares de amostras e de outras grades**

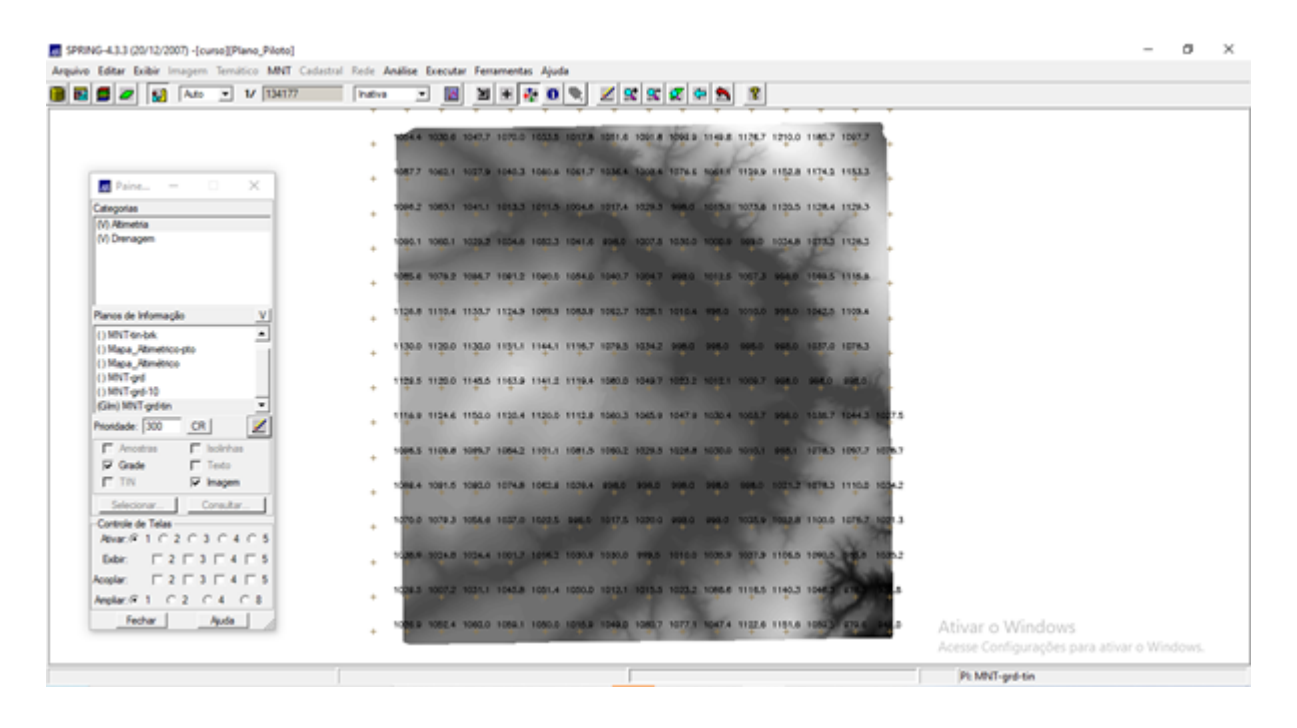

# **Exercício 6 - Geração de Imagem para Modelo Numérico**

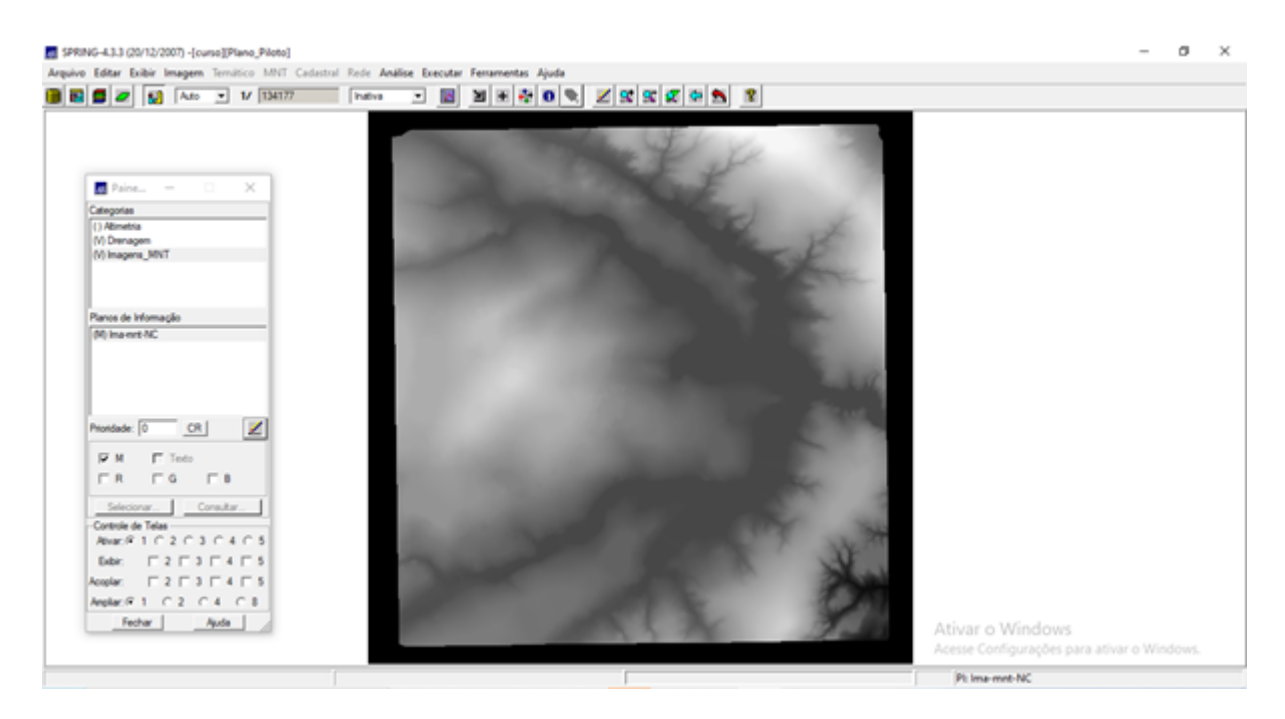

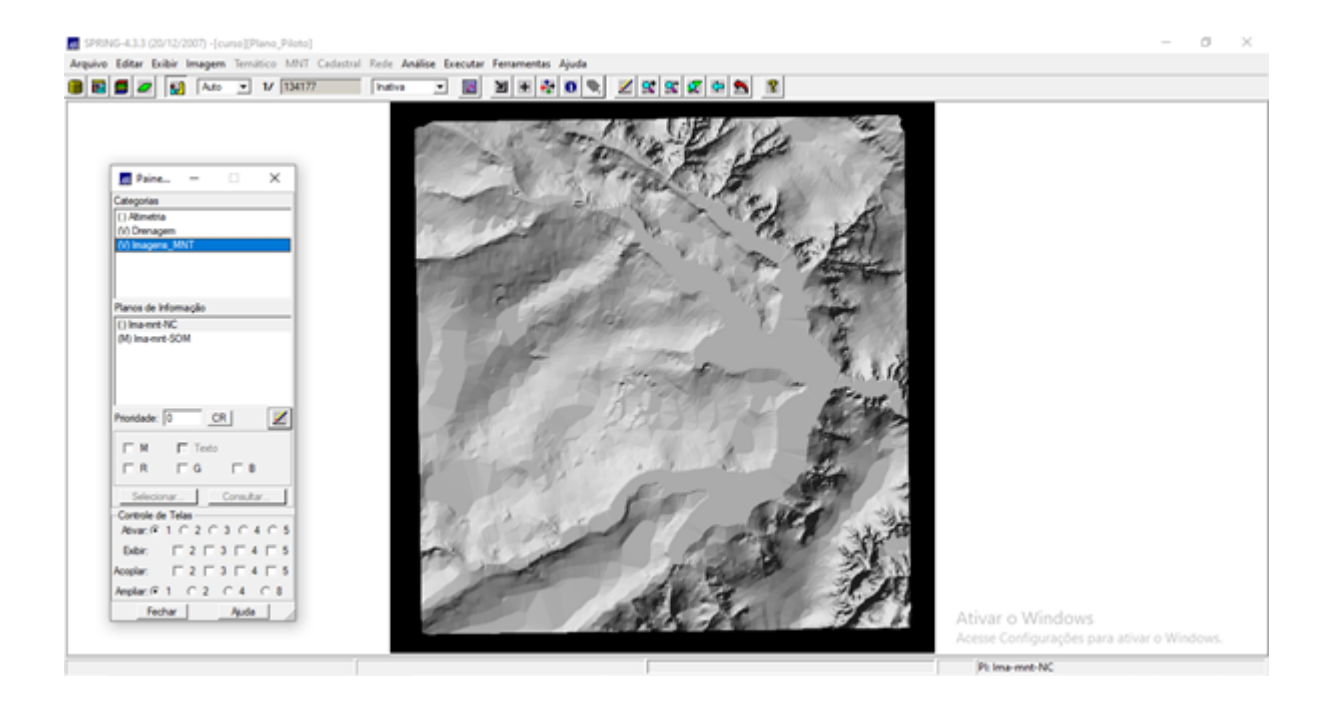

**Exercício 7 - Geração de Grade Declividade**

| $20$ $\frac{13}{20}$ $\frac{1}{20}$<br>$-11$ 134177                                                                                                    | Indiva              | ≖ |  |   | $\mathbb{E}[\mathbb{E}[\mathfrak{H}]\mathbf{0}]\mathcal{R}]\mathbb{Z}[\mathfrak{K}]\mathcal{R}[\mathfrak{H}]\mathbf{0}[\mathbf{N}]\mathbf{R}]$ |  |  |                                                                 |  |
|----------------------------------------------------------------------------------------------------|---------------------|---|--|---|----------------------------------------------------------------------------------------------------|--|--|-----------------------------------------------------------------|--|
|                                                                                                    |                     |   |  |   |                                                                                                    |  |  |                                                                 |  |
| $Paine$ =<br>$\circ$<br>$\times$                                                                                                    | ٠                   |   |  | × |                                                                                                    |  |  |                                                                 |  |
| Categorias                                                                                                    | $\sim$              |   |  |   |                                                                                                    |  |  |                                                                 |  |
| (1) Attmetria                                                                                                    |                     |   |  |   |                                                                                                    |  |  |                                                                 |  |
| (V) Drenagem                                                                                                    | ٠                   |   |  |   |                                                                                                    |  |  |                                                                 |  |
| (V) Grades_Numéricas<br>() Inagens_MNT                                                                                                    |                     |   |  |   |                                                                                                    |  |  |                                                                 |  |
|                                                                                                    | ٠                   |   |  |   |                                                                                                    |  |  |                                                                 |  |
| Planos de Informação                                                                                                    | $\ddot{}$           |   |  |   |                                                                                                    |  |  |                                                                 |  |
| Gin) GRD-dec                                                                                                    |                     |   |  |   |                                                                                                    |  |  |                                                                 |  |
|                                                                                                    | $\pm$               |   |  |   |                                                                                                    |  |  |                                                                 |  |
|                                                                                                    | ÷                   |   |  |   |                                                                                                    |  |  |                                                                 |  |
|                                                                                                    |                     |   |  |   |                                                                                                    |  |  |                                                                 |  |
| $\mathbb{Z}$<br>Prioridade: 300<br>CR                                                                                                    | $\pm$               |   |  |   |                                                                                                    |  |  |                                                                 |  |
| $\Gamma$ Amostras<br>$\Gamma$ laskshas                                                                                                    | $\overline{a}$<br>٠ |   |  |   |                                                                                                    |  |  |                                                                 |  |
| $\Gamma$ Tests<br><b>P</b> Grade                                                                                                    |                     |   |  |   |                                                                                                    |  |  |                                                                 |  |
| <b>F</b> TN<br>IV Imagem                                                                                                    | $\pm$               |   |  |   |                                                                                                    |  |  |                                                                 |  |
| Consultar<br>Selectorar                                                                                                    |                     |   |  |   |                                                                                                    |  |  |                                                                 |  |
| Controle de Telas<br>$A \cup B \cup C$ 1 $C$ 2 $C$ 3 $C$ 4 $C$ 5                                                                                                    | $\pm$               |   |  |   |                                                                                                    |  |  |                                                                 |  |
| $\begin{array}{c}\n\begin{array}{c}\n\blacksquare & 2 \end{array} & \begin{array}{c}\n\blacksquare & 3 \end{array} & \begin{array}{c}\n\blacksquare & 4 \end{array} & \begin{array}{c}\n\blacksquare & 5 \end{array}$<br>Exter: | 7.9<br>٠            |   |  |   |                                                                                                    |  |  |                                                                 |  |
| $\begin{array}{c}\n\begin{array}{c}\n\blacksquare & 2 \end{array}\n\end{array}$<br>Acoplar:                                                                                                    |                     |   |  |   |                                                                                                    |  |  |                                                                 |  |
| Anglac R 1 C 2 C 4 C 8                                                                                                    | $\sim$              |   |  |   |                                                                                                    |  |  |                                                                 |  |
| Auda<br>Fechar                                                                                                    | ٠                   |   |  |   |                                                                                                    |  |  |                                                                 |  |
|                                                                                                    |                     |   |  |   |                                                                                                    |  |  |                                                                 |  |
|                                                                                                    | ٠                   |   |  |   |                                                                                                    |  |  | Ativar o Windows<br>Acesse Configurações para ativar o Windows. |  |

**Exercício 8 - Fatiamento de Grade Numérica – Mapa de Declividade**

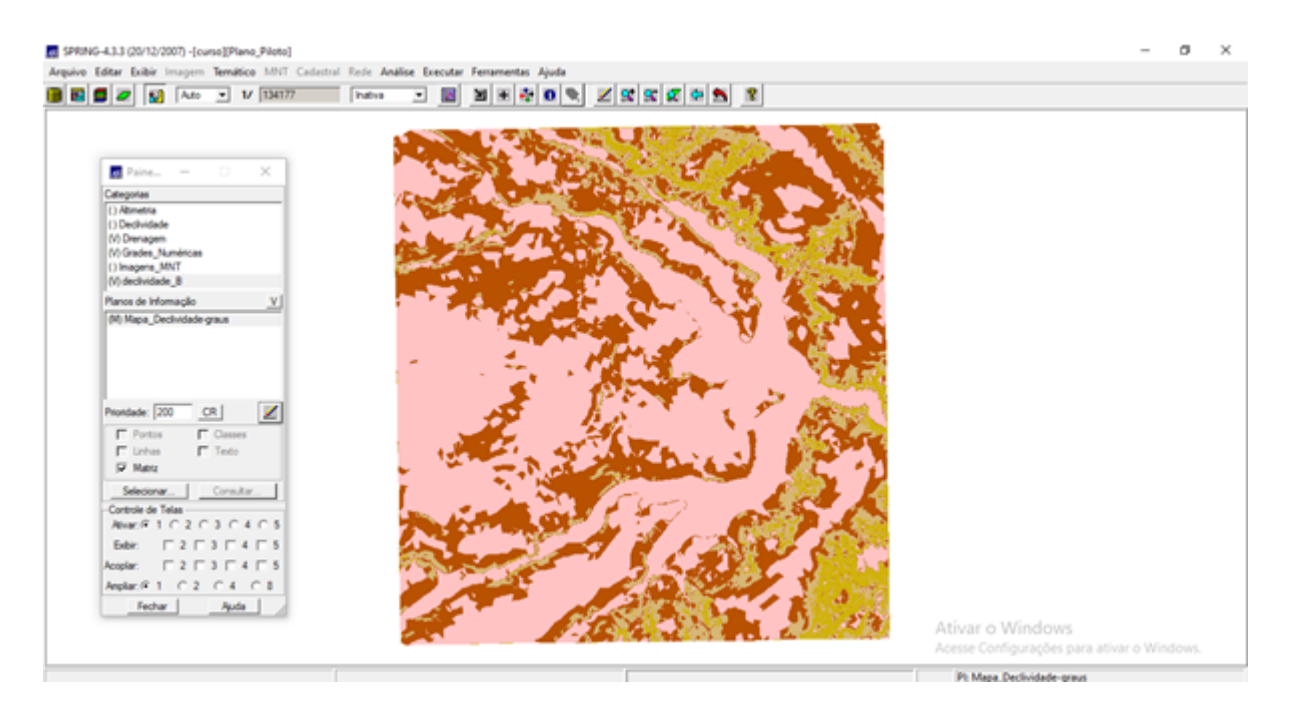

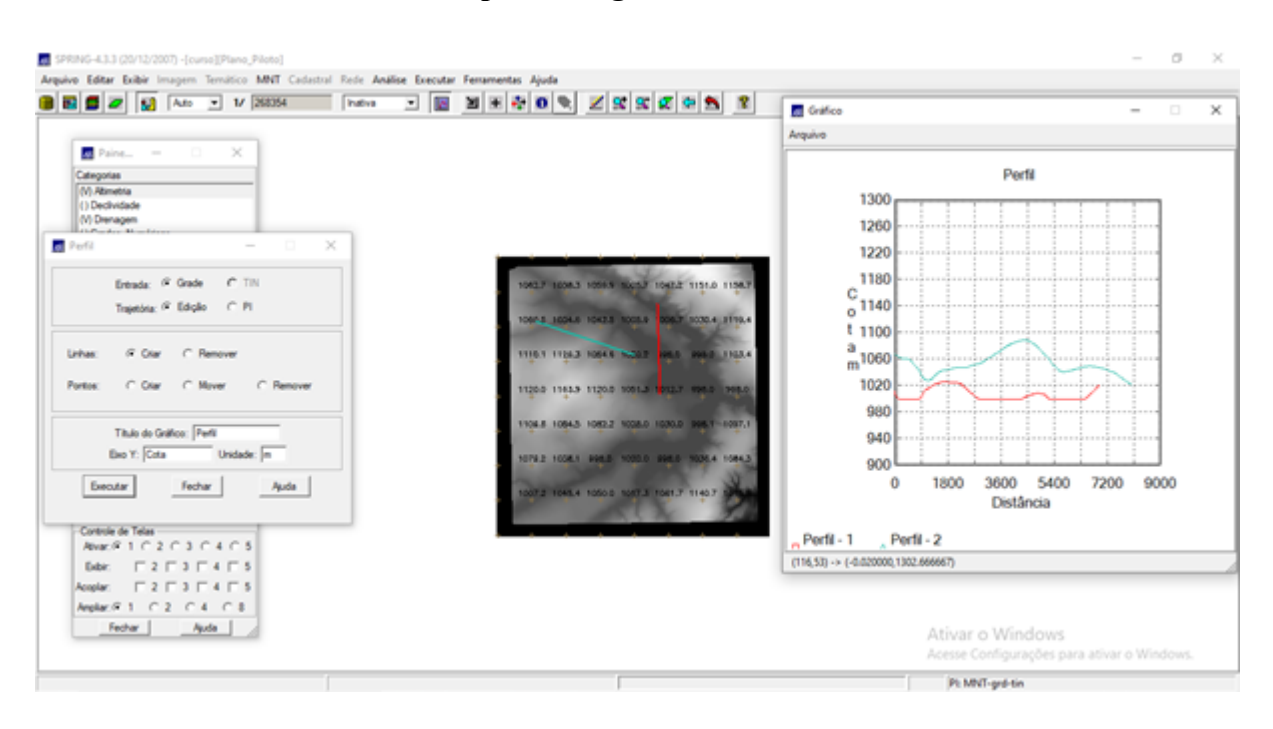

#### **Exercício 9 - Geração de Perfil a partir de grades**

# **Exercício 10 - Visualização de Imagem em 3D**

Projeção paralela

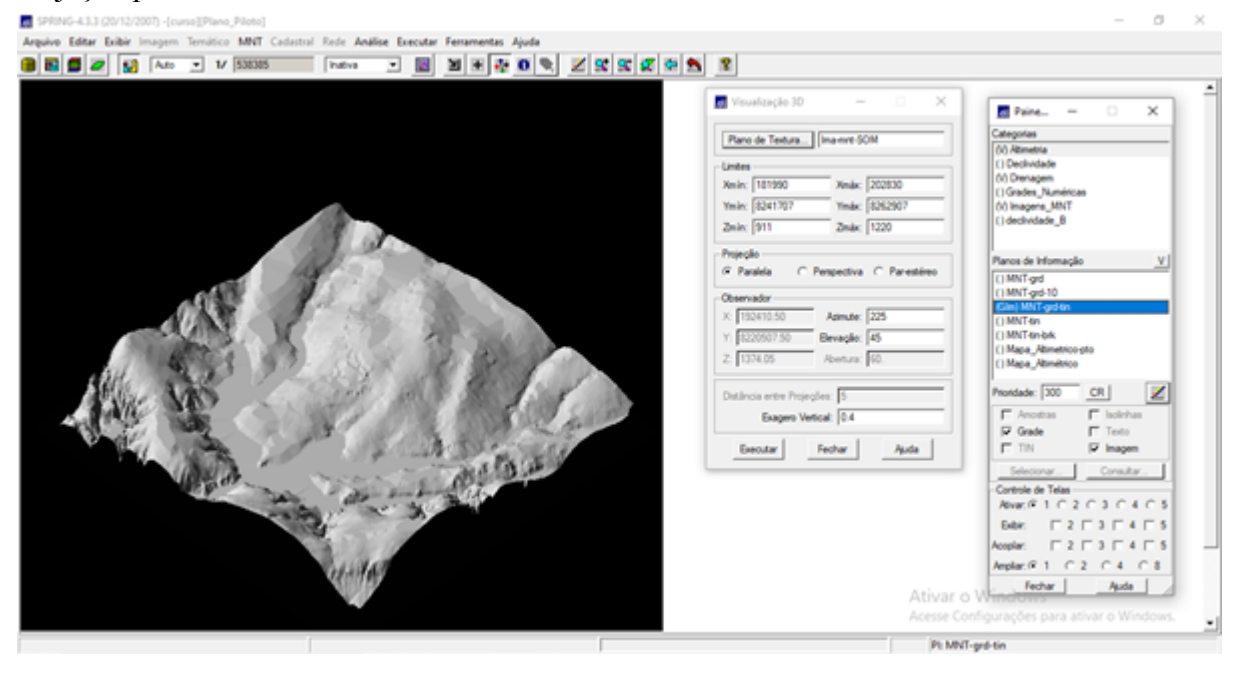

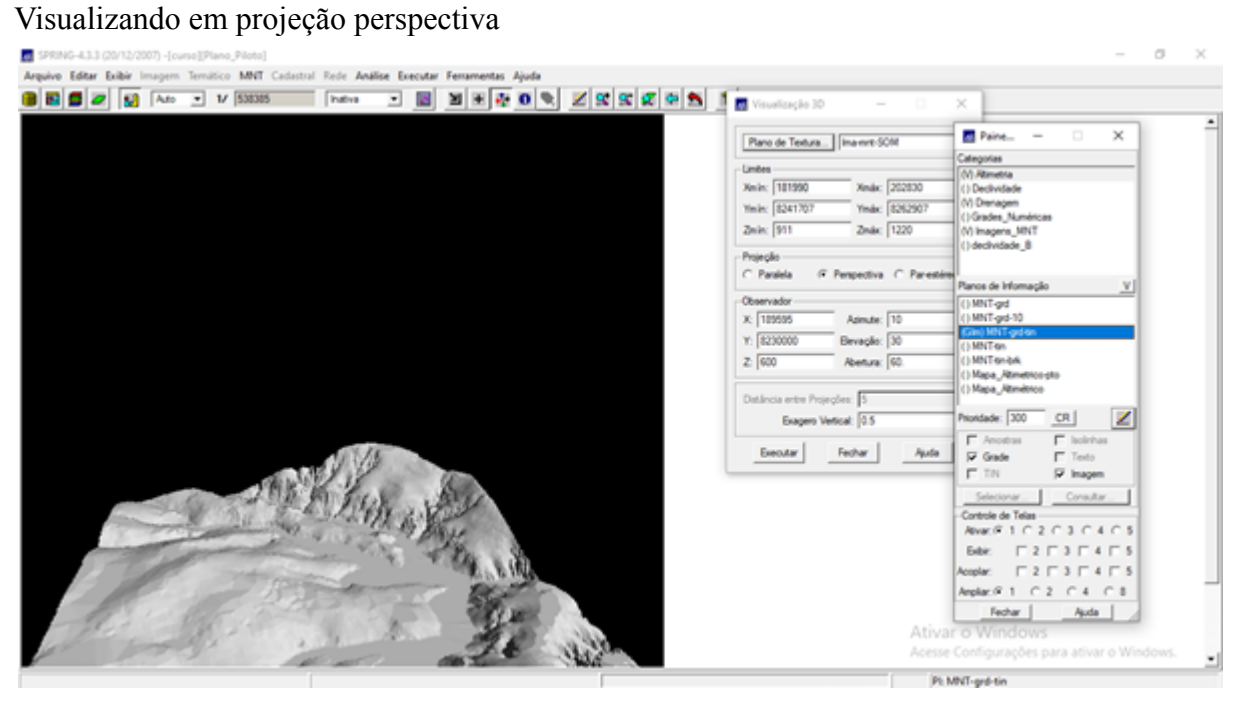

# Visualizando em projeção paralela-estéreo

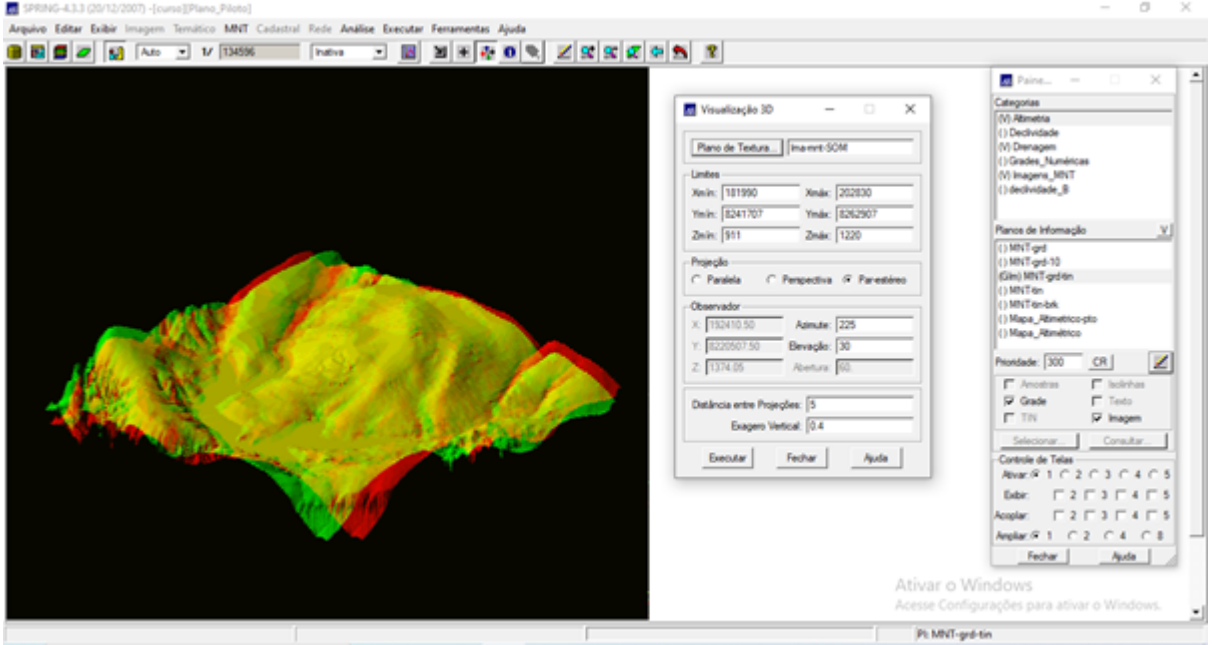